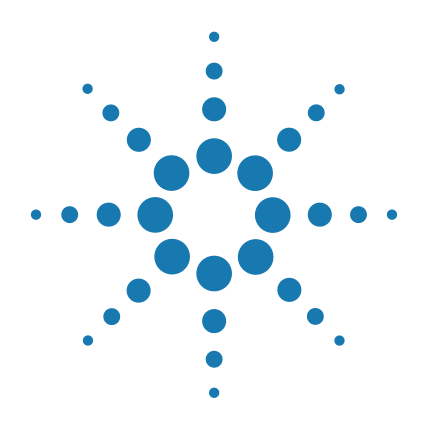

# **QuikChange HT Protein Engineering System**

# **Protocol**

**Version B.0, June 2015**

**SureSelect platform manufactured with Agilent SurePrint Technology**

**For Research Use Only. Not for use in diagnostic procedures.**

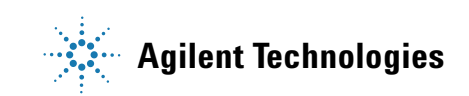

# **Notices**

© Agilent Technologies, Inc. 2015

No part of this manual may be reproduced in any form or by any means (including electronic storage and retrieval or translation into a foreign language) without prior agreement and written consent from Agilent Technologies, Inc. as governed by United States and international copyright laws.

#### **Manual Part Number**

G5900-90000

#### **Edition**

Version B.0, June 2015

Printed in USA

Agilent Technologies, Inc. 5301 Stevens Creek Rd Santa Clara, CA 95051 USA

#### **Technical Support**

For technical product support, contact your local Agilent Support Services representative.

For US and Canada, call (800) 227-9770 (option 3,4,4). For other countries, find your support center telephone numbers at [www.agilent.com/chem/contactus](http://www.agilent.com/chem/contactus).

Or send an e-mail to: [SureSelect.Support@agilent.com](mailto:SureSelect.Support@agilent.com)

### **Warranty**

**The material contained in this document is provided "as is," and is subject to being changed, without notice, in future editions. Further, to the maximum extent permitted by applicable law, Agilent disclaims all warranties, either express or implied, with regard to this manual and any information contained herein, including but not limited to the implied warranties of merchantability and fitness for a particular purpose. Agilent shall not be liable for errors or for incidental or consequential damages in connection with the furnishing, use, or performance of this document or of any information contained herein. Should Agilent and the user have a separate written agreement with warranty terms covering the material in this document that conflict with these terms, the warranty terms in the separate agreement shall control.**

### **Technology Licenses**

The hardware and/or software described in this document are furnished under a license and may be used or copied only in accordance with the terms of such license.

### **Restricted Rights Legend**

U.S. Government Restricted Rights. Software and technical data rights granted to the federal government include only those rights customarily provided to end user customers. Agilent provides this customary commercial license in Software and technical data pursuant to FAR 12.211 (Technical Data) and 12.212 (Computer Software) and, for the Department of Defense, DFARS 252.227-7015 (Technical Data - Commercial Items) and DFARS 227.7202-3 (Rights in Commercial Computer Software or Computer Software Documentation).

### **Notice to Purchaser**

Use of this product is covered by one or more of the following U.S. Patent Nos. 5,789,166, 5,932,419, 6,391,548, 6,713,285, 7,132,265, and 7,176,004.

This product is provided under an agreement between Bio-Rad Laboratories and Agilent Technologies, Inc., and the manufacture, use, sale or import of this product is subject to US. Pat. No. 6,627,424 and EP Pat. No. 1 283 875 B1, owned by Bio-Rad Laboratories, Inc. Purchase of this product conveys to the buyer the non-transferable right to use the purchased amount of the product and components of the product in PCR (but not real-time PCR) in the Research Field including all Applied Research Fields (including but not limited to forensics, animal testing, and food testing).

### **Safety Notices**

### **CAUTION**

A **CAUTION** notice denotes a hazard. It calls attention to an operating procedure, practice, or the like that, if not correctly performed or adhered to, could result in damage to the product or loss of important data. Do not proceed beyond a **CAUTION** notice until the indicated conditions are fully understood and met.

### **WARNING**

**A WARNING notice denotes a hazard. It calls attention to an operating procedure, practice, or the like that, if not correctly performed or adhered to, could result in personal injury or death. Do not proceed beyond a WARNING notice until the indicated conditions are fully understood and met.**

## **In this Guide...**

This document describes how to use the QuikChange HT Protein Engineering System to construct mutant plasmid libraries.

### **[1](#page-8-0) [Before You Begin](#page-8-1)**

[Make sure you read and understand the information in this](#page-8-2)  chapter and have the necessary equipment and reagents [listed before you start an experiment.](#page-8-2)

#### **[2](#page-12-0) [Procedures](#page-12-1)**

[This chapter contains protocols for Agilent's QuikChange HT](#page-12-2)  [Protein Engineering System.](#page-12-2)

### **[3](#page-28-1) [Reference](#page-28-2)**

[This chapter contains reference information related to the](#page-28-0)  [protocol.](#page-28-0)

# **What's New in Version B.0**

• Updated product labeling statement

### **Content**

### **[1 Before You Begin](#page-8-3)**

[Required Reagents](#page-9-0) 10 [Required Equipment 1](#page-10-0)1 [Procedural Notes 1](#page-11-0)2

### **[2 Procedures](#page-12-3)**

[Outline of the Protocol and Positive Control](#page-13-0) 14 [Overview of the Workflow 1](#page-13-1)4 [Outline of the Protocol 1](#page-14-0)5 [Use of the Positive Control](#page-15-0) 16

[Step 1. PCR Amplify the Custom Mutagenesis Library](#page-16-0) 17

[Step 2. Purify the Amplified Mutagenesis Library](#page-18-0) 19

[Step 3. Construct the Mutant Plasmid Library using Thermal Cycling](#page-20-0) 21

[Step 4. Design the Library Recovery Strategy using a Pilot Transformation](#page-22-0)  [Reaction](#page-22-0) 23

[Troubleshooting](#page-25-0) 26

#### **[3 Reference](#page-28-3)**

[Kit Contents 3](#page-29-0)0 [Preparation of Media and Reagents](#page-31-0) 32

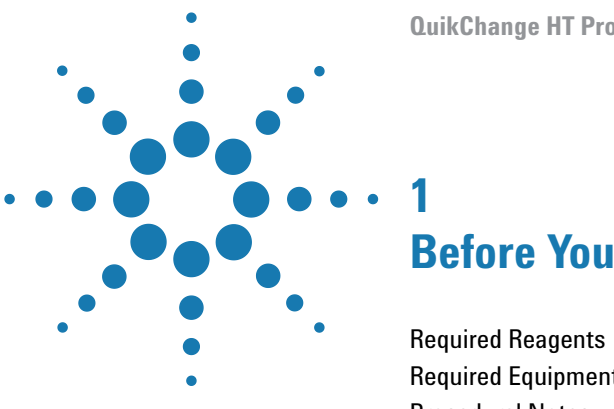

# <span id="page-8-3"></span><span id="page-8-1"></span><span id="page-8-0"></span>**Before You Begin**

[Required Reagents](#page-9-0) 10 [Required Equipment](#page-10-0) 11 [Procedural Notes](#page-11-0) 12

<span id="page-8-2"></span>Make sure you read and understand the information in this chapter and have the necessary equipment and reagents listed before you start an experiment.

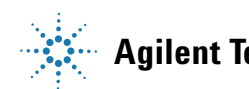

# <span id="page-9-0"></span>**Required Reagents**

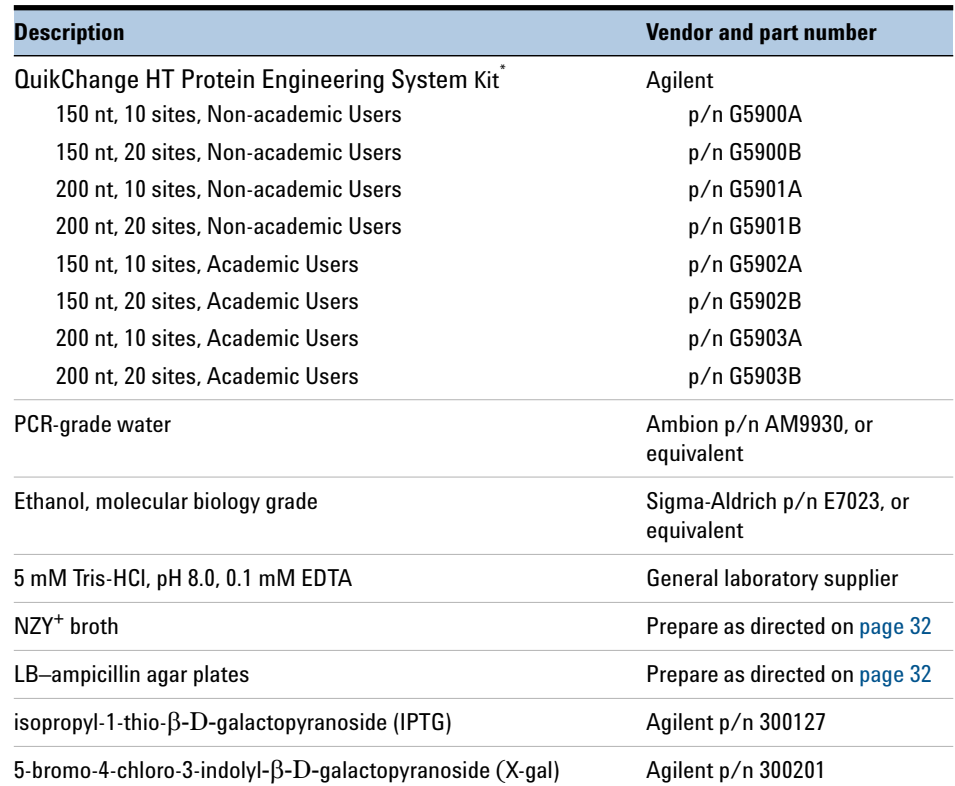

**Table 1** Required Reagents for the QuikChange HT Protein Engineering System protocol

\* The custom oligonucleotide libraries and custom primers provided in each kit are designed using the Agilent eArray design system. You must complete the design process in eArray before ordering the kit.

# <span id="page-10-0"></span>**Required Equipment**

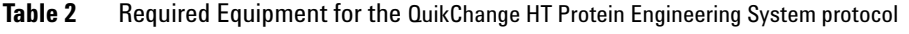

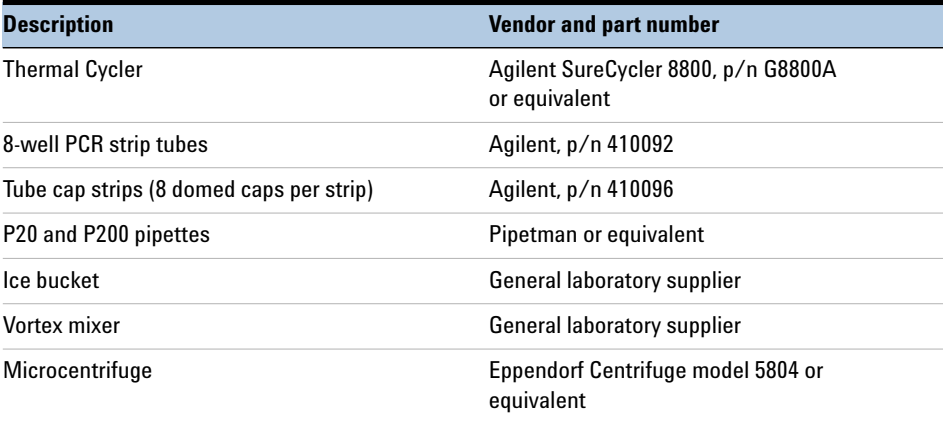

# <span id="page-11-0"></span>**Procedural Notes**

- The plasmid to be mutagenized must be isolated from a dam<sup>+</sup> *E.coli* strain. The majority of commonly-used *E. coli* strains are dam<sup>+</sup>. Plasmid DNA isolated from dam<sup>-</sup> strains, such as the JM110 and SCS110 strains, is not a suitable target for mutagenesis using this system.
- **•** Efficiency of the mutagenesis reaction and of mutant plasmid recovery by transformation will vary for each custom library. The protocol in this manual includes a pilot transformation experiment to determine the number of transformation reactions required to reach the target library size. Additional competent cells may be required to recover the targeted number of mutagenized plasmids.
- **•** The provided SoloPack Gold Supercompetent cells are resistant to tetracycline and chloramphenicol. If the plasmid to be mutagenized contains only the tet<sup>r</sup> and chl<sup>r</sup> resistance markers, an alternative tetracycline-sensitive strain of competent cells must be used.
- **•** The custom Mutagenesis Library is used for both control and protein engineering mutagenesis reactions. The oligonucleotide required to mutate the positive control pWS4.5 plasmid in the positive control reaction is present in each custom oligonucleotide library mixture.
- **•** The Positive Control Primer Mix contains primers with the following sequences:

5´-CCACTAGTTCTAGAGCGGC-3´ 5´-ACAGCTATGACCATGATTACG-3´

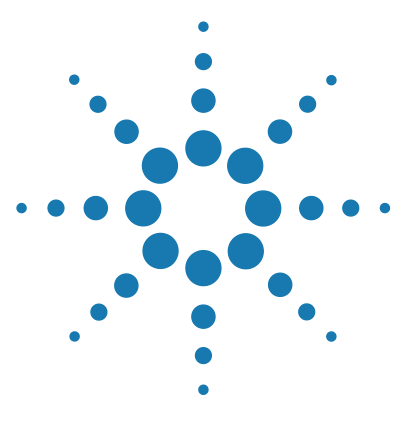

# <span id="page-12-3"></span>**Procedures**

<span id="page-12-1"></span><span id="page-12-0"></span>**2**

[Outline of the Protocol and Positive Control](#page-13-0) 14 [Step 1. PCR Amplify the Custom Mutagenesis Library](#page-16-0) 17 [Step 2. Purify the Amplified Mutagenesis Library](#page-18-0) 19 [Step 3. Construct the Mutant Plasmid Library using Thermal Cycling](#page-20-0) 21 [Step 4. Design the Library Recovery Strategy using a Pilot Transformation](#page-22-0)  [Reaction](#page-22-0) 23 [Troubleshooting](#page-25-0) 26

<span id="page-12-2"></span>This chapter contains protocols for Agilent's QuikChange HT Protein Engineering System.

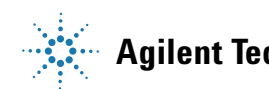

**2 Procedures Outline of the Protocol and Positive Control**

# <span id="page-13-1"></span><span id="page-13-0"></span>**Outline of the Protocol and Positive Control**

## **Overview of the Workflow**

The QuikChange HT Protein Engineering System allows you to construct a diverse collection of engineered mutant clones using Agilent's QuikChange technology, using the workflow summarized in [Figure 1.](#page-13-2)

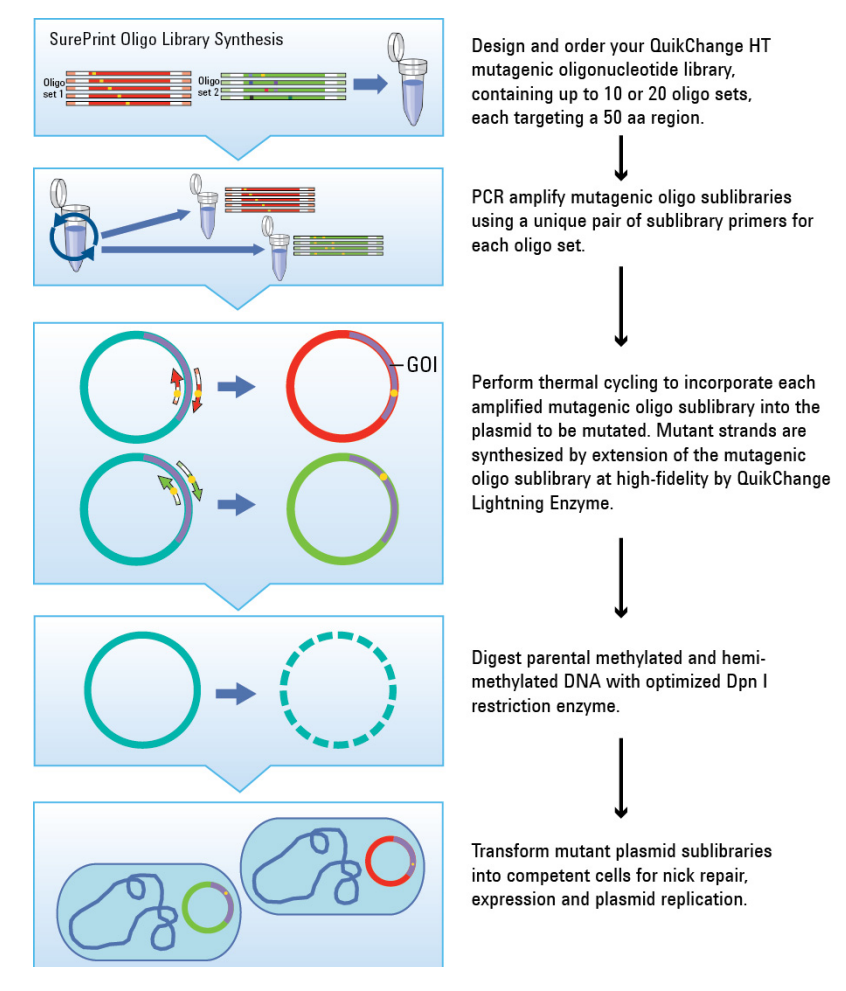

<span id="page-13-2"></span>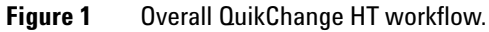

### <span id="page-14-0"></span>**Outline of the Protocol**

The QuikChange HT Protein Engineering System protocol uses a library of custom mutagenic oligonucleotides and custom primers to produce an engineered mutant plasmid library. The mutagenic oligonucleotide library and custom primers must be designed using Agilent's eArray website before ordering a custom QuikChange HT Protein Engineering System kit.

The protocol steps for mutant plasmid library construction are summarized below. Detailed instructions are provided starting on [page 17](#page-16-0).

- **•** In step 1 (see [page](#page-16-0) 17) the provided custom mutagenic oligonucleotide library is PCR amplified using the appropriate pair of provided custom primers.
- **•** In step 2 (see [page](#page-18-0) 19) the amplified mutagenesis library is purified using kit-provided components.
- **•** In Step 3 (see [page](#page-20-0) 21) the mutagenic oligonucleotide library is incorporated into the plasmid to be mutagenized by a linear amplification reaction using a thermocycler. Components of the thermal cycling reaction include the supercoiled, double-stranded DNA template, the amplified oligonucleotide library containing the desired mutations, and the kit-provided enzyme blend featuring a *Pfu* Fusion DNA polymerase, which extends the mutagenic primers with high fidelity. After thermal cycling, the parental DNA template is removed by treating the reaction products with the restriction endonuclease *Dpn* I (target sequence: 5´-Gm6ATC-3´). *Dpn* I acts specifically on methylated and hemimethylated DNA, and does not cleave the newly synthesized mutagenized DNA library. DNA isolated from almost all *E. coli* strains is dam methylated and therefore susceptible to digestion.
- **•** In step 4 (see [page](#page-22-0) 23) the mutagenized plasmid library is transformed into the provided SoloPack Gold supercompetent cells. The instructions provided are for the initial pilot transformation to determine the appropriate clone recovery strategy for the custom library.

## <span id="page-15-0"></span>**Use of the Positive Control**

The kit includes a *LacZ*-based control template and control primers to verify performance of the QuikChange HT Protein Engineering System custom library, reagents, and protocol.

The supplied 4.5 kb pWS4.5 control plasmid contains the *LacZ* coding sequence with a stop codon mutation that prevents expression of full-length *LacZ*. The *LacZ* gene product is responsible for the production of blue colonies when appropriate *E. coli* transformants are grown on media containing X-gal in the presence of the inducer IPTG. The provided SoloPack Gold supercompetent cells transformed with the pWS4.5 control plasmid appear white on LB–ampicillin agar plates containing IPTG and X-gal, because the stop codon in the control plasmid prevents production of active beta-galactosidase.

In addition to the custom-designed oligonucleotides, each QuikChange HT Mutagenesis library also contains mutagenic oligonucleotides that direct reversion of the mutant stop codon in the pWS4.5 control plasmid. After completing the QuikChange HT Protein Engineering System protocol using the provided Positive Control Primer Mix for amplification from the custom library, a mutagenized control plasmid library is constructed. Following transformation of the control library into SoloPack Gold supercompetent cells, colonies are scored for the blue color production phenotype, where a blue colony indicates the production of a mutagenized control plasmid expressing the full length *LacZ* gene product. Each custom mutagenesis library should be used to construct a positive control plasmid library in parallel with the custom mutant plasmid library to verify efficient amplification and transformation of the custom library.

# <span id="page-16-0"></span>**Step 1. PCR Amplify the Custom Mutagenesis Library**

- <span id="page-16-1"></span>**1** For each Forward Custom Primer and Reverse Custom Primer to be used in the experiment, dilute  $1 \mu L$  of the supplied primer solution with 19  $\mu$ L of PCR-grade water, for a final concentration of 5  $\mu$ M.
- 2 Prepare 50-µL custom library and control PCR amplification reactions by combining the reagents in [Table](#page-16-2) 3. Mix thoroughly by vortexing.

| <b>Component</b>                                               | <b>Custom Library</b><br><b>Amplification</b> | <b>Positive Control</b><br><b>Amplification</b> |
|----------------------------------------------------------------|-----------------------------------------------|-------------------------------------------------|
| 2× PfuUltra II HS Master Mix AD                                | $25 \mu L$                                    | $25 \mu L$                                      |
| <b>QuikChange HT Mutagenesis Library solution</b>              | 1 µL                                          | 1 µL                                            |
| Forward Custom Primer dilution (5 $\mu$ M, prepared in step 1) | $5 \mu L$                                     |                                                 |
| Reverse Custom Primer dilution (5 $\mu$ M, prepared in step 1) | $5 \mu L$                                     |                                                 |
| 10× Positive Control Primer Mix (5 μM each primer)             |                                               | $5 \mu L$                                       |
| PCR-grade $H_2O$                                               | 14 µL                                         | $19 \mu L$                                      |

<span id="page-16-2"></span>**Table 3** Amplification of Mutagenesis Library

**3** Cycle the amplification reactions according to [Table](#page-16-3) 4 below.

<span id="page-16-3"></span>**Table 4** Thermal cycler program for Mutagenic Oligo Library amplification

| <b>Segment</b> | <b>Cycles</b> | <b>Temperature</b>          | <b>Time</b> |
|----------------|---------------|-----------------------------|-------------|
| 1              |               | $95^{\circ}$ C              | 30 seconds  |
| $\overline{2}$ | 30            | $95^{\circ}$ C              | 20 seconds  |
|                |               | primer Tm -5°C <sup>*</sup> | 10 seconds  |
|                |               | $72^{\circ}$ C              | 30 seconds  |
| 3              |               | $72^{\circ}$ C              | 2 minutes   |
| 4              |               | 4°C                         | Hold        |

\* For custom library amplification, obtain custom primer Tm values from the supplied Custom Primer tube labels. For the positive control reaction, use an annealing temperature of 55°C.

#### **2 Procedures**

**Step 1. PCR Amplify the Custom Mutagenesis Library**

- 4 Analyze 5-µL samples of the custom library amplicons and of the positive control amplicon by electrophoresis on a  $2\%$  (w/v) agarose gel. Load  $5 \mu$ L of the provided 1.1 kb Gel Standard marker DNA solution in an adjacent lane.
- <span id="page-17-0"></span>**5** After staining the gel with a suitable DNA-staining agent, the intensity of each amplicon band should comparable to the intensity of the band in the  $5-\mu L$  1.1 kb Gel Standard lane.

If the library amplicon band (from  $5 \mu L$  sample) is substantially less intense than the 1.1 kb Gel Standard band (from  $5 \mu L$  of the standard solution), troubleshoot the amplification reaction before proceeding to purification and plasmid library construction steps.

# <span id="page-18-0"></span>**Step 2. Purify the Amplified Mutagenesis Library**

**1** Before starting the purification procedure with a new set of reagents, prepare 1× buffer solutions according the instructions in [Table](#page-18-1) 5.

<span id="page-18-2"></span>After adding the ethanol, be sure to mark the ethanol-added checkbox on the label for reference by later users.

| $1\times$ Buffer to be Prepared | <b>Preparation Instructions</b>                                                                                         |
|---------------------------------|----------------------------------------------------------------------------------------------------|
| 1× DNA Binding Buffer           | Add 2.5 mL of 80% ethanol to the provided DNA Binding Buffer<br>bottle (shipped containing 2.5 mL of $2 \times$ buffer) |
| 1× PCR Wash Buffer              | Add 20 mL of 100% ethanol to the vial of 5× PCR Wash Buffer<br>(shipped containing $5.0$ mL of $5\times$ buffer)        |

<span id="page-18-1"></span>**Table 5** Preparation of 1× Buffer Solutions

- **2** Purify the amplicons from each library amplification reaction using the provided microspin cups and receptacle tubes according to the following protocol.
	- **a** To the remaining  $45 \mu L$  of amplification reaction, add  $100 \mu L$  of 1× DNA Binding Buffer and mix well by vortexing.
	- **b** For each library amplification reaction, seat a microspin cup (provided) in a receptacle tube (provided).
	- **c** Transfer each amplicon plus binding buffer mixture (approximately  $145 \mu L$ ) into a seated microspin cup. Avoid touching the fiber matrix of the microspin cup with the pipet tip.
	- **d** Cap the spin cup with the provided receptacle tube cap, then spin in a microcentrifuge for 30 seconds at maximum speed (13,000 to 14,000 rpm).
	- **e** Retain the microspin cup, with bound DNA, and discard the flow-through solution in the receptacle tube (retaining the receptacle tube).
	- **f** Re-seat the spin cup in the receptacle tube, and add 500  $\mu$ L of 1× Wash Buffer.
	- **g** Cap the spin cup, then spin in a microcentrifuge for 30 seconds at maximum speed.

#### **2 Procedures**

**Step 2. Purify the Amplified Mutagenesis Library**

- **h** Retain the microspin cup, and discard the flow-through solution in the receptacle tube (retaining the receptacle tube).
- **i** Re-seat and cap the spin cup, then spin in a microcentrifuge for an additional 2 minutes at maximum speed.
- <span id="page-19-1"></span>**j** Transfer the microspin cup to a fresh 1.5-mL microcentrifuge tube, then add  $40 \mu L$  of TE elution buffer (5 mM Tris-HCl, 0.1 mM EDTA, pH 8.0) to the spin cup.
- **k** Incubate the spin cup at room temperature for 1 minute.
- **l** Cap the spin cup with the tube cap, then spin in a microcentrifuge for 1 minute at maximum speed.
- <span id="page-19-0"></span>**m** Retain the 40-<sup>uL</sup> purified amplicon solution in the microcentrifuge tube, and discard the microspin cup.
- **3** Keep the amplified library solutions on ice until use on [page](#page-20-1) 21.
- **Stopping Point** If you do not continue immediately to the next step of the protocol, store the samples at –20°C until use.

# <span id="page-20-0"></span>**Step 3. Construct the Mutant Plasmid Library using Thermal Cycling**

Prepare the custom mutant plasmid library using the linear amplification mutant strand synthesis protocol detailed below. In this step, the plasmid to be mutagenized serves as template and the mutagenesis sublibrary amplicons from [page 20](#page-19-0) serve as primer in the mutant strand synthesis reaction.

For the positive control reaction, use the provided Positive Control Plasmid pWS4.5 as template and the control mutagenesis library amplicons as primer.

After amplification, the products are digested with *Dpn* I restriction enzyme to remove the parental (non-mutated) supercoiled dsDNA.

**1** Prepare the 25-µL mutant plasmid library synthesis reactions by combining the reagents listed in [Table](#page-20-1) 6.

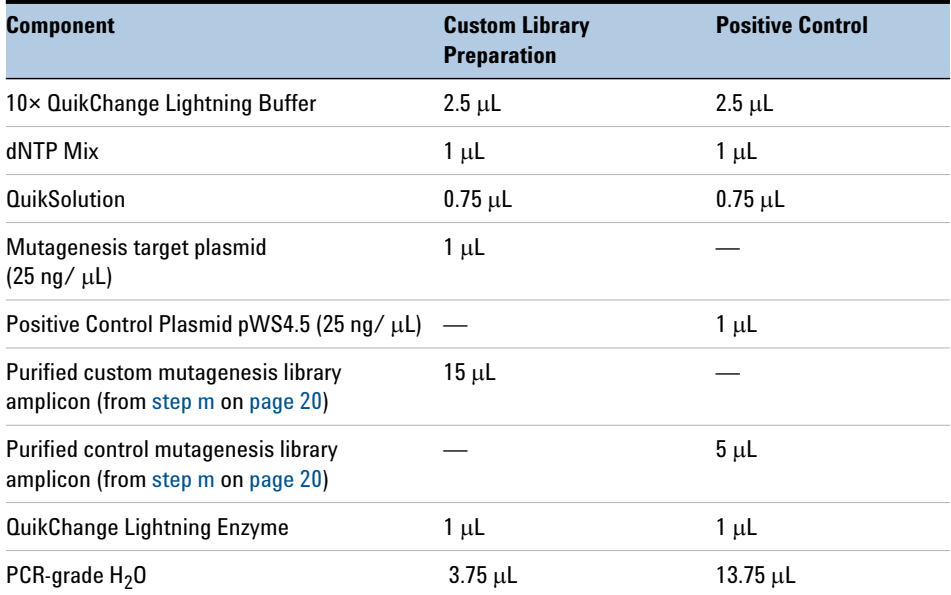

#### <span id="page-20-1"></span>**Table 6** Mutant plasmid library synthesis

**Step 3. Construct the Mutant Plasmid Library using Thermal Cycling**

**2** Cycle the reactions using the cycling parameters in [Table](#page-21-0) 7 below.

| <b>Segment</b> | <b>Cycles</b> | <b>Temperature</b> | <b>Time</b>                            |
|----------------|---------------|--------------------|----------------------------------------|
|                |               | $95^{\circ}$ C     | 2 minutes                              |
| 2              | 18            | $95^{\circ}$ C     | 20 seconds                             |
|                |               | $60^{\circ}$ C     | 10 seconds                             |
|                |               | $68^{\circ}$ C     | 30 seconds/kb target<br>plasmid length |
| 3              |               | $68^{\circ}$ C     | 5 minutes                              |

<span id="page-21-0"></span>**Table 7** Thermal cycler program for mutant plasmid library synthesis

\* For the pWS4.5 positive control reaction, use a 2.5-minute extension time.

- **3** Add 1  $\mu$ L of the provided *Dpn* I Enzyme directly to each amplification reaction.
- **4** Gently and thoroughly mix each reaction mixture by pipetting the solution up and down several times. Briefly centrifuge the reaction tube and then immediately incubate at 37°C for 5 minutes.

*Dpn* I-digestion is required to remove the non-mutated dsDNA supplied as template in the amplification reaction.

### **NOTE**

The protocol detailed on the following pages is designed to determine the number of transformants obtained from 1.5  $\mu$ L of the mutagenesis library. Store the remaining library solution at –20°C for additional rounds of transformation following the pilot transformation experiment.

# <span id="page-22-0"></span>**Step 4. Design the Library Recovery Strategy using a Pilot Transformation Reaction**

Efficiency of the mutagenesis reaction and of mutant plasmid recovery by transformation may vary for each custom library. The purpose of the pilot transformation is to determine the number of transformation reactions required to reach the target library size and to determine the optimal plating strategy for the transformation reactions.

If desired, the transformation efficiency of the competent cells may be verified by transforming a tube of cells with 0.01 ng of pUC18 DNA. (Dilute the provided pUC18 DNA prior to use.) Using the conditions specified below, the expected efficiency is  $\geq 1 \times 10^9$  cfu/ug pUC18 DNA.

**1** Preheat NZY<sup>+</sup> broth to  $42^{\circ}$ C for use as the outgrowth medium in [step](#page-22-1) 8.

**NOTE**

The optimized transformation protocol uses  $NZY^+$  broth for cell outgrowth (see [page](#page-31-1) 32 for a recipe). SOC medium may also be used for cell outgrowth, but transformation efficiency will be reduced.

- <span id="page-22-2"></span>**2** For each custom sublibrary and positive control sample to be transformed, thaw one tube of SoloPack Gold supercompetent cells on ice.
- **3** When the cells have thawed, swirl the tube gently to mix the cells.
- **4** Transfer 1.5  $\mu$ L of the *Dpn* I-treated DNA from each mutant sublibrary construction reaction and control reaction to a separate tube of cells.
- **5** Swirl the transformation reaction gently to mix and then incubate the tube on ice for 30 minutes.
- **6** After removing any ice from the outside of the tube, heat-pulse the tube in a **42**°**C** water bath for 30 seconds. The temperature and duration of the heat pulse are critical for maximum efficiency.
- **7** Incubate the tube on ice for 2 minutes.
- <span id="page-22-1"></span>**8** Add 250 L of preheated (42<sup>o</sup>C) NZY<sup>+</sup> broth and incubate the tube at 37°C for 1 hour with shaking at 225-250 rpm.

**Step 4. Design the Library Recovery Strategy using a Pilot Transformation Reaction**

**9** Plate the appropriate volume of each transformation reaction, as indicated in the table below, on agar plates containing the appropriate antibiotic for the plasmid vector. Prior to plating the cells, pipet  $100 \mu L$ of NZY+ broth onto the surface of the agar. Pipet the transformation mixture into the pool of liquid medium and then spread the mixture with a sterile spreader.

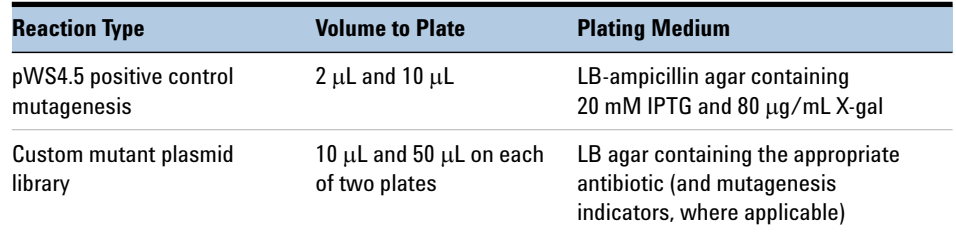

#### Table 8 **Transformation reaction plating volumes and media**

- **10** Incubate the plates at 37°C overnight. For the pWS4.5 positive control plates and any other plates used for blue-white color screening, incubate the plates at 37°C for at least 16 hours to allow full color development. Blue color may also be enhanced by subsequent incubation of the plates at 4°C for 2 hours.
- <span id="page-23-0"></span>**11** Evaluate the transformation results and plan the optimal large-scale library transformation plating strategy.
- For the pWS4.5 positive control mutagenesis library,  $\geq 80\%$  of the total colony forming units (cfu) should be blue-colored, indicating a mutagenesis efficiency  $\geq 80\%$ .
- **•** For the custom mutagenesis library, colony number and mutagenesis efficiency will vary, depending on the plasmid size and sequence, library design and sublibrary primer design.

Determine the number of transformation reactions required to reach the target library size (target number of mutagenized plasmid clones) and to determine the optimal plating strategy for each transformation reaction using the steps below:

**a** Count and record the number of cfu on each of the custom mutagenesis library transformation plates.

**b** Determine the total number of cfu expected from transformation of each 1.5-µL sample of the *Dpn* I-digested mutagenesis reaction. A sample calculation is shown below.

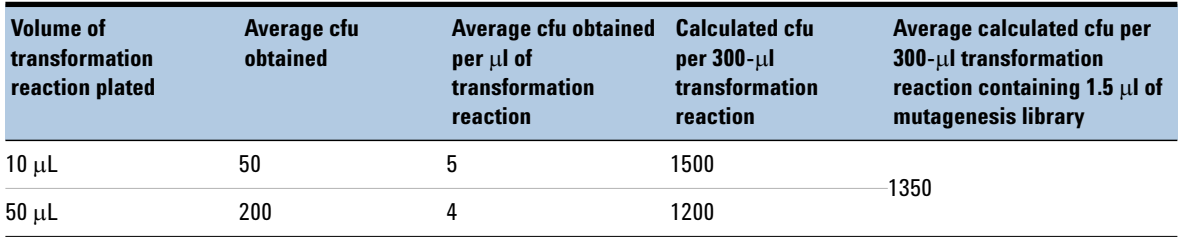

#### <span id="page-24-0"></span>**Table 9 Sample calculation of total cfu expected per transformation**

- **c** Determine the number of library transformation reactions required to generate the target library size. Using the example plating data in [Table](#page-24-0) 9, if your target library size is  $1 \times 10^4$  clones, you would need to complete eight transformation reactions.
- **d** Determine the optimal plating volume for your custom mutagenesis library. Typically, the optimal plating volume will yield approximately 200 well-isolated cfu per 100-mm plate. Using the example plating data in [Table](#page-24-0) 9, plating the full-scale transformation reactions at  $50 \mu L$  per plate is expected to produce a suitable cfu density for clone recovery.

Once the appropriate plating strategy is determined for your custom library, transform additional 1.5-µL aliquots of each *Dpn* I-treated mutagenized plasmid sublibrary into additional tubes of SoloPack Gold supercompetent cells, using the transformation protocol starting on [page 23](#page-22-2). Additional tubes of SoloPack Gold supercompetent cells may be purchased separately (Agilent p/n 230350).

# <span id="page-25-0"></span>**Troubleshooting**

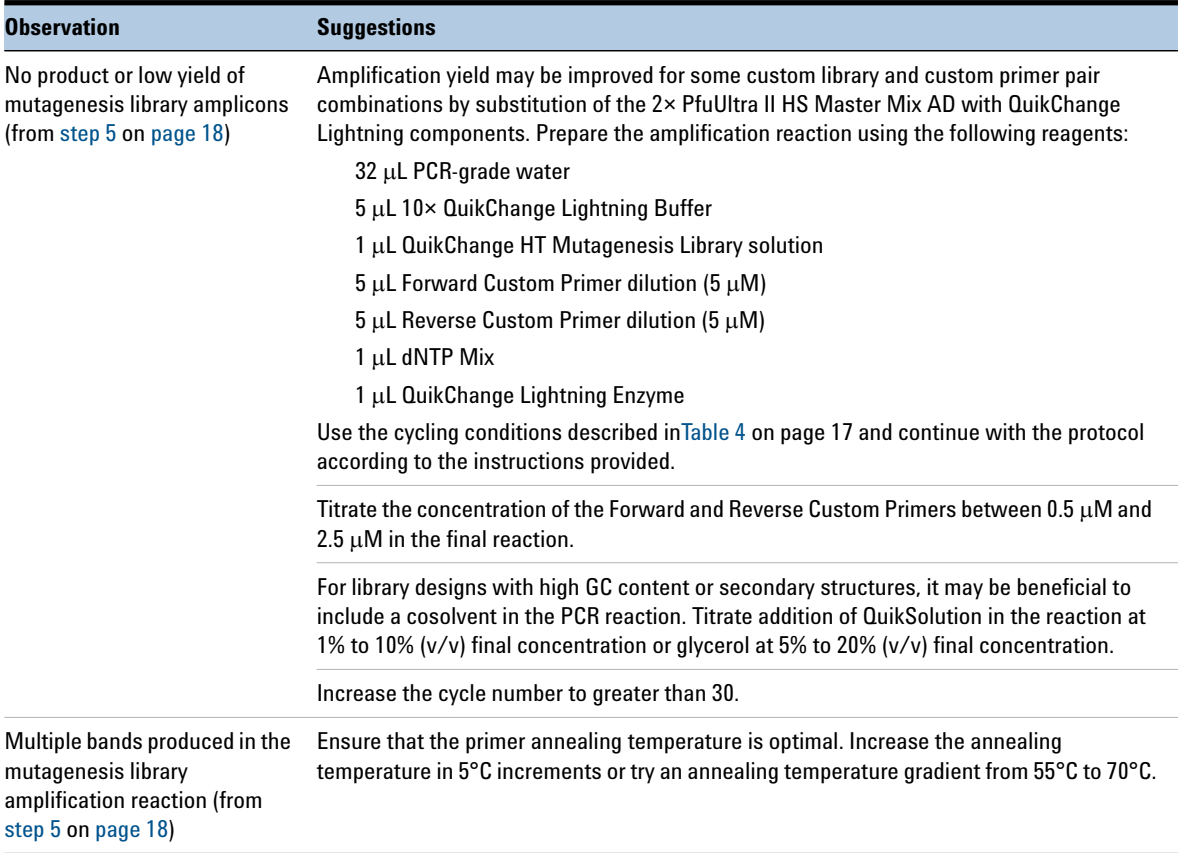

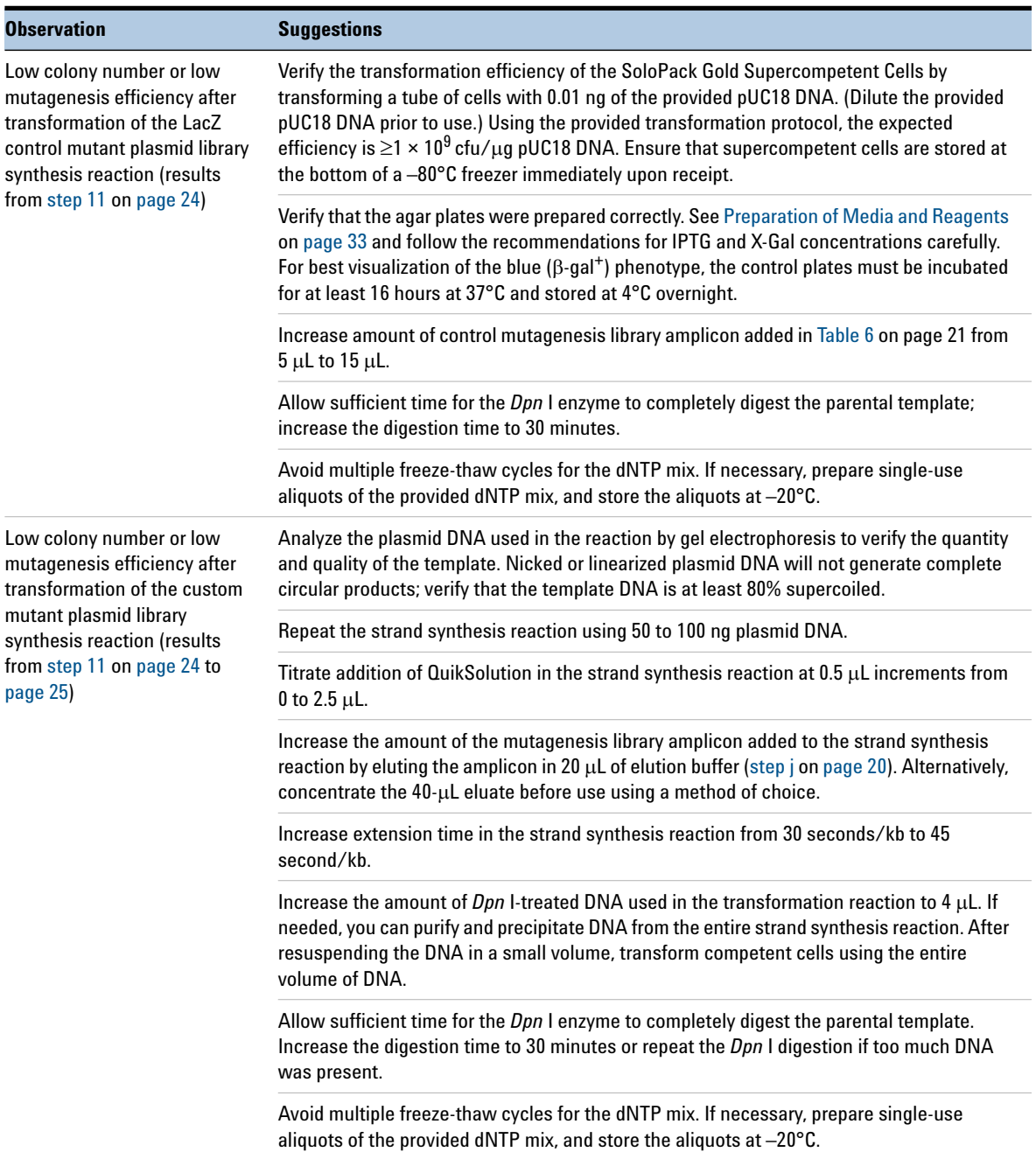

### **2 Procedures**

**Troubleshooting**

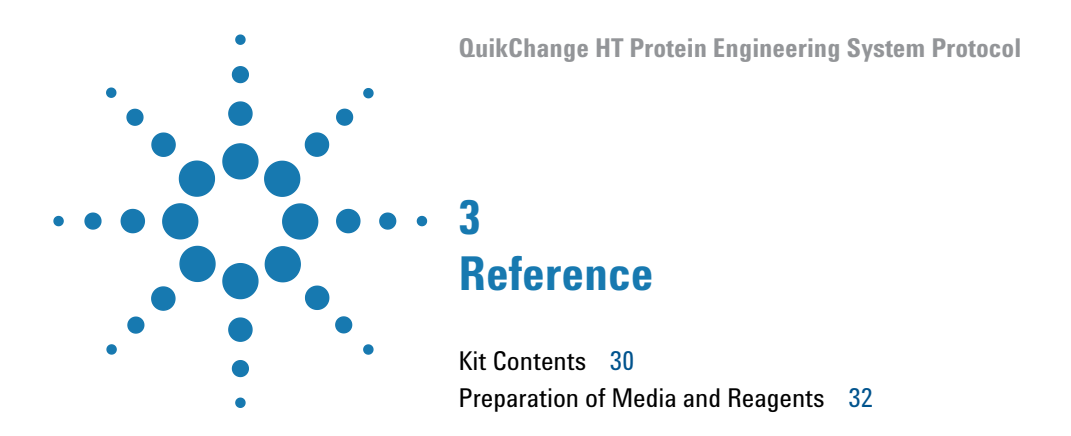

<span id="page-28-3"></span><span id="page-28-2"></span><span id="page-28-1"></span><span id="page-28-0"></span>This chapter contains reference information related to the protocol.

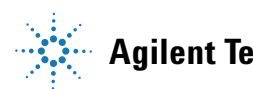

## <span id="page-29-0"></span>**Kit Contents**

QuikChange HT Protein Engineering System Kits contain the following component kits:

<span id="page-29-1"></span>**Table 10** QuikChange HT Protein Engineering System Kit Contents

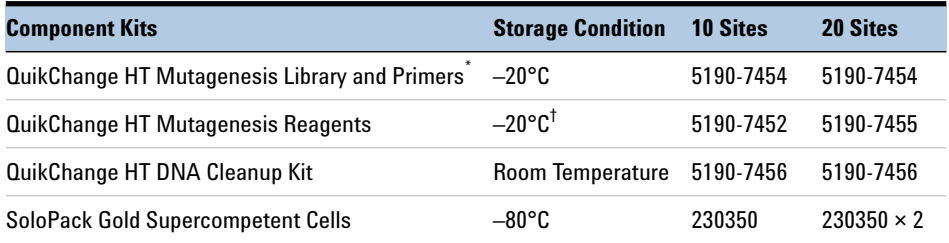

\* Kits may also be provided with the QuikChange HT Mutagenesis Library and the Sublibrary Primers in separate boxes (p/n 5190-7451 and 5190-7454, respectively).

† Store at –20°C upon receipt. After thawing the 2× PfuUltra II HS Master Mix AD, store the master mix at 4°C; do not subject to multiple freeze-thaw cycles. Store the remainder of the QuikChange HT Mutagenesis Reagents kits at –20°C throughout use of the product.

The contents of the multi-component kits listed in [Table 10](#page-29-1) are described in [Table 11](#page-29-2) through [Table 14](#page-30-0) below.

#### <span id="page-29-2"></span>**Table 11** QuikChange HT Mutagenesis Library and Primers Content

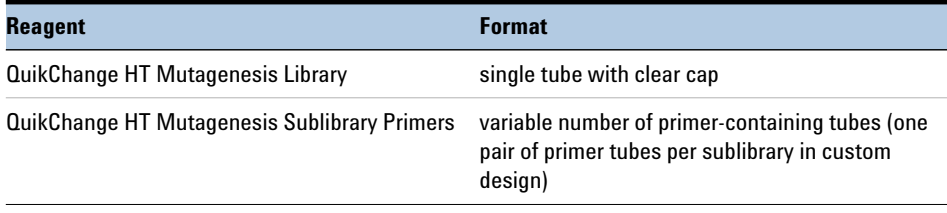

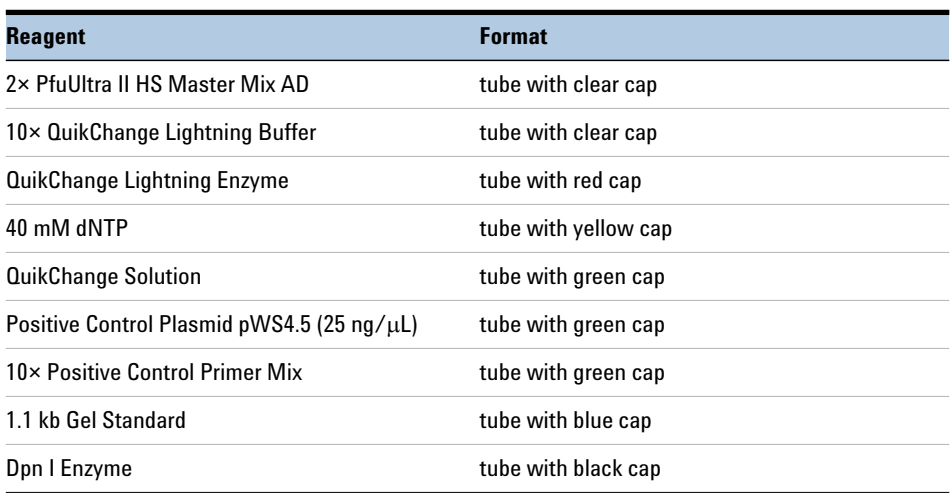

### **Table 12** QuikChange HT Mutagenesis Reagents Content

.

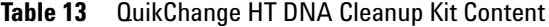

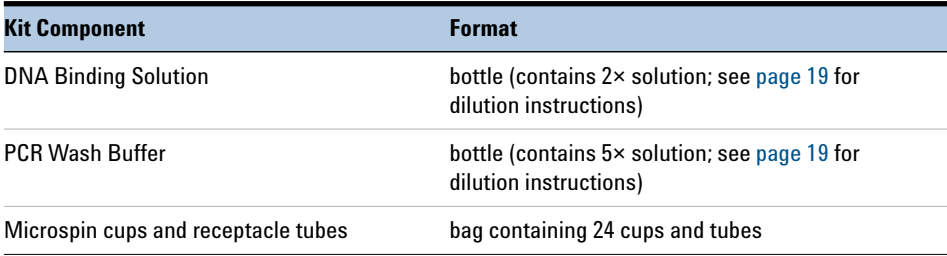

#### <span id="page-30-0"></span>**Table 14** SoloPack Gold Supercompetent Cells Kit Content

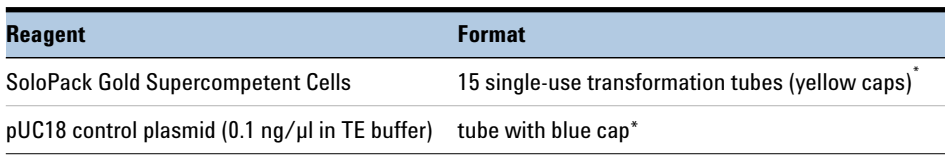

\* Two sets of 15 transformation tubes and two tubes of pUC18 are provided with 20 Site QuikChange HT Protein Engineering System Kits.

#### **3 Reference**

<span id="page-31-0"></span>**Preparation of Media and Reagents**

### <span id="page-31-3"></span>**Preparation of Media and Reagents**

### <span id="page-31-1"></span>**NZY+ Broth (per Liter)**

10 g NZ amine (casein hydrolysate) 5 g yeast extract 5 g NaCl Add deionized  $H<sub>2</sub>O$  to a final volume of 1 liter Adjust pH to 7.5 using NaOH Autoclave Add the following filter-sterilized supplements prior to use: 12.5 mL of 1 M  $MgCl<sub>2</sub>$ 12.5 mL of 1 M  $MgSO<sub>4</sub>$  $20 \text{ mL of } 20\%$  (w/v) glucose, or 10 mL of 2 M glucose

#### <span id="page-31-2"></span>**LB Agar (per Liter)**

10 g tryptone 5 g yeast extract 10 g NaCl 20 g agar Add deionized  $H_2O$  to a final volume of 1 liter Adjust pH to 7.0 with 5 N NaOH Autoclave Pour into petri dishes (approximately 25 mL per 100-mm plate)

#### **LB-Ampicillin Agar (per Liter)**

Prepare 1 liter of LB agar Autoclave Cool to 55°C Add 10 ml of 10 mg/mL filter-sterilized ampicillin Pour into petri dishes (approximately 25 mL per 100-mm plate)

### <span id="page-32-0"></span>**LB-Ampicillin Agar with IPTG and X-gal for blue-white screening (per Liter)**

Prepare 1 liter of LB agar Autoclave Cool to 55°C, then add the following components: 10 ml of 10 mg/mL filter-sterilized ampicillin X-gal to a final concentration of  $80\mu$ g/mL IPTG to a final concentration of 20 mM Pour into petri dishes (approximately 25 mL per 100-mm plate)

**NOTE** Alternatively, IPTG and X-gal may be spread on pre-poured agar plates using the guidelines provided below.

### **10 mM IPTG (per 10 mL) for spreading on pre-poured agar plates**

 $24$  mg isopropyl-1-thio- $\beta$ -d-galactopyranoside (IPTG) 10 mL sterile dH2O Store at –20°C Spread  $100 \mu L$  per 100-mm LB-agar plate for blue-white color screening (do not mix the IPTG and X-gal solutions prior to spreading)

### **2% X-gal (per 10 mL) for spreading on pre-poured agar plates**

 $0.2$  g 5-bromo-4-chloro-3-indolyl- $\beta$ -D-galactopyranoside (X-gal) 10 mL dimethylformamide (DMF) Store at –20°C Spread  $100 \mu L$  per 100-mm LB-agar plate for blue-white color screening (do not mix the X-gal and IPTG solutions prior to spreading)

### **www.agilent.com**

## **In This Book**

This guide contains information to run the QuikChange HT Protein Engineering System protocol.

 $\copyright$  Agilent Technologies, Inc. 2015

Version B.0, June 2015

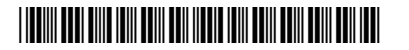

G5900-90000

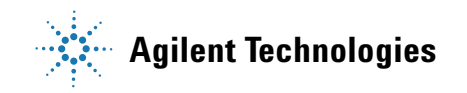